## **Programme principal : CHEVAL**

CHEVAL "CHEVAL" PAR REMI P." Disp Lbl 1  $^{\prime\prime}$  " " 0 - TERMINER" " 1 - NOUVEAU" " 2 - CONTINUER" " 3 - VISUALISER" " 4 - DIMENSIONNER" " 5 - MODE DE DEP." "CHOIX "?→A A=0⇒Goto Z A=1⇒Goto A A=2⇒Goto B A=3⇒Goto C A=4⇒Goto D A=5⇒Goto E Goto 1 Lbl A:Prog B Lbl B: Mat  $X[1,7]=0 \Rightarrow Prog D$ Mat  $X[1,7]=1 \implies Prog E$ Goto 1 Lbl C Prog C Disp Goto 1 Lbl D Lbl X:"NOMBRE DE COLONNES : ":?→A A>Mat X[1,5]⇒Goto X:A→Mat X[1,3] Lbl Y:"NOMBRE DE LIGNES:":?→A A>Mat X[1,6]⇒Goto Y:A→Mat X[1,4] Goto 1 Lbl E " 1 - CLAVIER" " 2 - ECRAN" "CHOIX "?→B  $B=1 \Rightarrow 0 \rightarrow Mat X[1,7]$  $B=2 \Rightarrow 1 \rightarrow Mat X[1,7]$ B=0⇒Goto E B>2⇒Goto E Goto 1 Lbl Z "OK"

#### **Programme CHEVAL-CLEAR Alias Prog B**

CHEVAL-CLEAR "CHEVAL-CLEAR..." Mat  $X[1,4] \rightarrow A:Lbl$  1 Mat  $X|1,3] \rightarrow B: Lbl$  2  $0 \rightarrow Mat X[A+1,B]$ 

Dsz B:Goto 2 Dsz A:Goto 1 1→Mat X[1,1]:1→Mat X[1,2]:1→Mat X[2,1] "OK"

#### **Programme CHEVAL-GRAPH Alias Prog C**

CHEVAL-GRAPH Range 1,127,0,1,65,0 Cls Mat  $X[1,4] \rightarrow U$ Mat  $X[1,3] \rightarrow V$ U→W:Lbl 1 Plot 1,(63/U)\*W:Plot (126,(63/U)\*W:Line Dsz W:Goto 1 V→Z:Lbl 2 Plot (126/V)\*Z,1:Plot (126/V)\*Z,64:Line Dsz V:Goto 2 U→W:Lbl 3 V→Z:Lbl 4 Mat  $X[W+1,Z]=0 \Rightarrow G$ oto 5  $(126/V)*(Z-.5) \rightarrow M:63-(63/U)*(W-.5) \rightarrow N$ M-3→X:N-3→Y:C→O:1→C:Prog 6:O→C Lbl 5 Dsz Z:Goto 4 Dsz W:Goto 3 "OK"

### **Programme CHEVAL-RUN Alias Prog D**

CHEVAL-RUN "CHEVAL-RUN" PAR REMI P." Disp Mat  $X[1,4] \rightarrow A$ Mat  $X[1,3] \rightarrow B$ Mat  $X[1,2] \rightarrow C$ Mat  $X[1,1] \rightarrow D$ Lbl 0 " " " QUELLE DIRECTION:"  $? \rightarrow E$ E=5⇒Goto 3 E=0⇒Goto Z Frac  $(E/10) \rightarrow H$ Int  $(E/10) \rightarrow G$ 25→I:25→J  $G=2 \Rightarrow 2 \rightarrow I$  $G=8 \Rightarrow -2 \rightarrow I$  $G=4 \Rightarrow -2 \rightarrow J$  $G=6 \Rightarrow +2 \rightarrow J$  $E=47 \Rightarrow -1 \rightarrow I$  $E=41 \Rightarrow 1 \rightarrow I$  $E=69 \Rightarrow -1 \rightarrow I$  $E=63 \Rightarrow +1 \rightarrow I$ 

E=87⇒-1→J  $E=89 \Rightarrow +1 \rightarrow J$  $E=21 \Rightarrow -1 \rightarrow J$  $E=23 \Rightarrow +1 \rightarrow J$ C+I>A⇒Goto 1 D+J>B⇒Goto 1 C+I≤0⇒Goto 1 D+J≤0⇒Goto 1 Mat X[C+I+1,D+J]≠0⇒Goto 1 C+I→C:D+J→D Mat  $X[C-I+1,D-J]+1\rightarrow M$ M→Mat X[C+1,D]  $(126/B)*(D-.5) \rightarrow K$  $63-(63/A)*(C-.5) \rightarrow L$  $C \rightarrow Mat X[1,2]$  $D \rightarrow Mat X[1,1]$ K-3→X:L-3→Y C→Q:A→V:B→W:C→Z:1→C Prog6 Q→C:V→A:W→B:Z→C M=A\*B⇒Goto 2 Goto 0 Lbl 1 "MAUVAISE DIRECTION" Disp Prog C Goto 0 Lbl 2 "VOUS AVEZ GAGNE." "UNE AUTRE ?" Goto Z Lbl 3 Plot K,L Disp Plot K,L Line Disp Goto 0 Lbl Z "OK"

# **Programme CHEVAL-RUN Alias Prog E**

CHEVAL-RUN "CHEVAL-RUN" PAR REMI P." Disp Prog C Mat  $X[1,4] \rightarrow A$ Mat  $X[1,3] \rightarrow B$ Mat  $X[1,2] \rightarrow C$ Mat  $X[1,1] \rightarrow D$ Lbl 0  $(127/B)*(D-.5) \rightarrow E$  $63-(63/A)*(C-.5) \rightarrow F$ Plot E,F Disp Plot E,F Line Disp  $X \rightarrow G$  $64-Y \rightarrow H$ Int  $(G/(127/B))+1\rightarrow I$ 

Int (H/(63/A))+1→J Mat X[J+1,I]≠0⇒Goto 0 Abs (D-I)=2⇒Abs (C-J)=1⇒Goto 2 Abs (D-I)=1⇒Abs (C-J)=2⇒Goto 2 Goto 0 Lbl 2 Mat  $X[C+1,D]+1\rightarrow M$ M→Mat X[J+1,I] M=A\*B⇒Goto A J→C:I→D  $D \rightarrow Mat X[1,1]$  $C \rightarrow Mat X[1,2]$  $(D-.5)*(126/B)-3 \rightarrow X$  $61-(C-.5)*(64/A) \rightarrow Y$ A→V:B→W:C→Z:1→C Prog 6 V→A:W→B:Z→C Goto 0 Lbl 3 "MAUVAISE DIRECTION" Disp Prog C Goto 0 Lbl A "VOUS AVEZ GAGNE ..." "UN AUTRE ." Goto Z Lbl Z "OK"

#### **Programme CIRCLE Alias Prog 6**

 $X \rightarrow A: Y \rightarrow B$ Plot A+1,B:Plot A+5,B:Line PlotA,B+1:Plot A+6,B+1:C=1⇒Line Plot A,B+2:Plot A+6,B+2:C=1⇒Line Plot A,B+3:Plot A+6,B+3:C=1⇒Line Plot A,B+4:Plot A+6,B+4:C=1⇒Line Plot A,B+5:Plot A+6,B+5:C=1⇒Line Plot A+1,B+6:Plot A+5,B+6:Line

# *Attention : Ecrire ce programme en Mode Wrt/Matrix !!!!*

Il est indispensable de créér une matrice X[11,10] et de placer 10 en X[1,5] et en X[1,6] (Sinon...)

**But du jeu:** Il faut remplir toutes les cases du damier de taille différente en se déplaçants suiuvant les déplacement d'un cheval d'échec.?

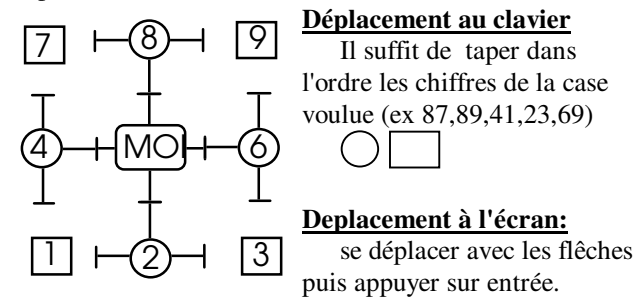

*Copyright 1995 : R. Peyronnet Tous droits réservés.*